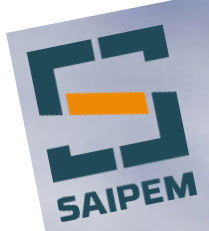

## CodyTrip

#### **MARE DEL NORD 11-12 Ottobre 2023 PROGETTO E REALIZZAZIONE EOLICO OFFSHORE**

**PRESENTAZIONE DEL PROGRAMM**A 19 settembre ore 18:30

https://codemooc.org/**codytrip**-2023-**maredelnord**

### Cos'è CodyTrip

CodyTrip è un'**avventura coinvolgente**, un'**esperienza formativa da vivere con la propria classe e la propria famiglia** alla scoperta di luoghi, tradizioni, persone e saperi. CodyTrip usa in modo originale e semplicissimo le tecnologie digitali, il coding e l'immaginazione per colmare le distanze e permettere a tutti di partecipare attivamente, interagendo in diretta con i propri compagni di viaggio e con il prof. Alessandro Bogliolo, che guida le attività e la gita.

I patrocini concessi da *Save the Children*, *Fondazione Mondo Digitale, Grey Panthers* e *Telefono Azzurro* testimoniano il valore che l'iniziativa ha ai fini del contrasto alla povertà educativa, dell'eduzione alla cittadinanza digitale e del dialogo intergenerazionale.

CodyTrip non sostituisce il turismo culturale, ma ne offre una valida espansione, permettendo sia di conoscere in modo insolito luoghi da tornare a visitare riconoscendoli familiari, sia di scoprire realtà altrimenti inaccessibili.

Dal 2020 ad oggi hanno partecipato a CodyTrip più di 250.000 bambini e bambine, con insegnanti e genitori, per un totale di più di 400.000 persone, collegate da più di 5.000 classi e da più di 3.000 diverse città italiane.

### Chi organizza CodyTrip

CodyTrip è un'iniziativa di **DIGIT srl** (spin-off universitario dell'Università di Urbino, società benefit, startup innovativa), in collaborazione con l'**Università di Urbino** e con **Giunti Scuola**, con la partecipazione di **CampuStore**, con il patrocinio di **Save the Children**, **Fondazione Mondo Digitale**, **Grey Panthers** e **Telefono Azzurro**.

CodyTrip nel Mare del Nord, dedicato dell'Eolico Offshore, è organizzato in collaborazione con **SAIPEM.**

#### Cosa c'è di assolutamente nuovo

- E' il primo CodyTrip all'**estero**
- Useremo per la prima volta trasmissione via satellite con la tecnologia **Starlink**
- Faremo **webinar preparatori per le scuole** in orario scolastico
- Saremo in gita durante **CodeWeek**
- La formazione sul campo degli insegnanti è su **Scuola Futura**
- Faremo una **gita impossibile!**

## $L$  Il programma

#### Il programma

#### **Mercoledì 11 ottobre**

- **Viaggio** è una gita online, ma il momento del viaggio è importante. Quale sia il mezzo e quanto debba durare il viaggio lo deciderete voi, a me interessa solo che arriviate in tempo all'eliporto di Aberdeen, in Scozia, dove ci incontreremo. Il viaggio potrebbe essere l'occasione giusta per introdurre o ripassare quello che già sapete su Mare del Nord, sull'Eolico, sul coding, sulla sicurezza e sui tanti temi che toccheremo nel corso della gita.
- **9:00** *Check-in* **e vestizione** Preparativi all'eliporto di Aberdeen e vestizione con tuta salvavita, casco, giubbotto e respiratore
- **9:30 Volo sul Mare del Nord –** Trasferimento in elicottero e sorvolo del parco eolico in costruzione
- **10:30 Arrivo a bordo della SAIPEM 7000** benvenuto a bordo e *safety induction*
- **11:00 La nave dal Ponte di Comando** Incontro con il Comandante e il Capocantiere, visita al Ponte di Comando
- **12:00** *Operation* La nave-cantiere in attività
- Pausa pranzo
- **14:30 Sala macchine** Discesa alla sala macchine della nave
- **16:00 Coding a bordo**  Attività di coding interattiva dalla S7000
- **17:30 Vita a bordo**  Gli alloggi, la mensa, la palestra, gli spazi comuni, la vita a bordo di una nave-cantiere operativa in ogni ora e in ogni giorno: curiosità, persone, attività.
- 19:30 **Cena** con le ricette del cuoco di bordo
- **21:00 Letture della buonanotte – La S7000 by night**

#### **Giovedì 12 ottobre**

- **9:00 Risveglio muscolare** a bordo
- **9:45 Gru e coperta**  Tocchiamo con mano le due gru in grado di sollevare 7000 tonnellate!
- **11:30 Curiosità**  Informazioni sul progetto, aneddoti, curiosità
- **12:30 Saluti e partenza**  Ci prepariamo a lasciare la nave
- 13:00 Conclusione delle attività

# La preparazione

#### Preparazione

- Biglietti gratuiti
- Istruzioni
- Programma
- Lettere di invito
- Materiali didattici
- Ricette
- Cartoline
- Decorazioni
- Webinar preparatori
- Prove tecniche

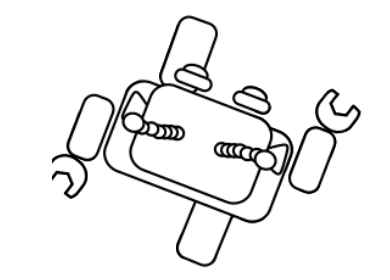

#### Pagina web di riferimento

<http://codemooc.org/codytrip-2023-maredelnord>

CodyTrip nel Mare del Nord - Eolico offshore

Pubblicato il 25 Luglio 2023

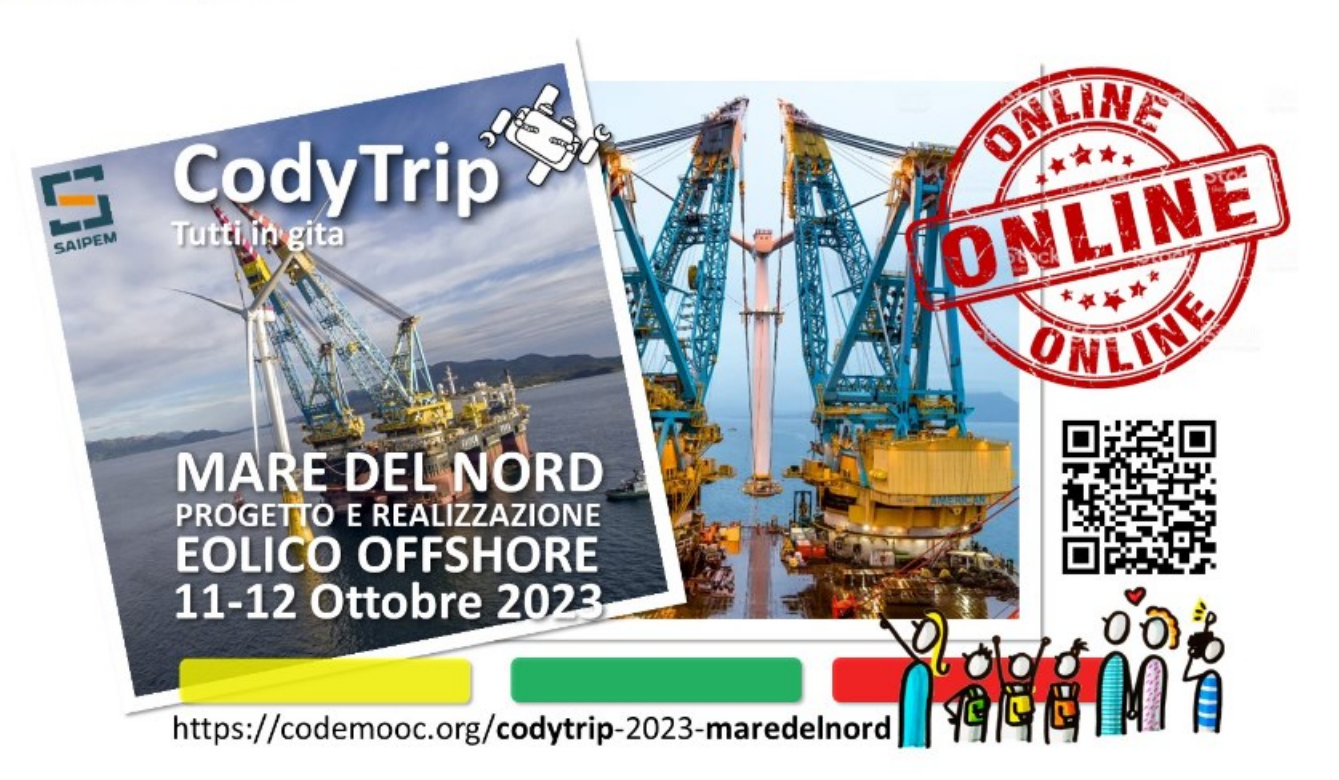

Questa pagina è dedicata alla gita online dei giorni 11 e 12 ottobre 2023 nel Mare del Nord, a bordo della S7000, la nave-gru di SAIPEM impegnata nella realizzazione di parchi eolici in mare aperto.

L'eolico offshore è una delle più promettenti fonti di energia pulita e rinnovabile. CodyTrip offre un'opportunità unica di conoscenza e di comprensione, permettendo a tutti di seguire le fasi di progettazione e realizzazione di parchi eolici nel Mare del Nord, opera dell'italiana SAIPEM, vivendo a bordo della S7000, l'enorme nave-gru che installa le pale in mare.

Se non conoscete ancora CodyTrip, vi invito a visitare la pagina ufficiale dell'edizione 2022-23, per comprenderne lo spirito e l'intento e per vedere, attraverso il racconto delle esperienze precedenti, come sia possibile usare in modo originale e semplicissimo le tecnologie digitali, il coding e l'immaginazione per colmare le distanze e condividere con migliaia di ragazze e ragazzi e con le loro famiglie l'esperienza di una gita scolastica. Questa è la mia lettera di invito alle scuole.

CodyTrip nel Mare del Nord è anche un'attività di CodeWeek 2023! Le classi che partecipano possono quindi già registrare la propria partecipazione come attività sulla mappa di CodeWeek.

Le iscrizioni gratuite sono aperte!

#### Inviti affidati agli insegnanti per famiglie e dirigenti

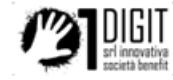

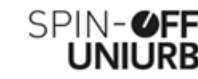

Urbino, 19 settembre 2023 Alle famiglie dei partecipanti a CodyTrip

#### CodyTrip: gita online nel Mare del Nord, a bordo della nave-cantiere di Saipem che installa pale eoliche offshore

Carissime famiglie delle bambine e dei bambini che prenderanno parte alla gita online nel Mare del Nord, desidero ringraziarvi e darvi informazioni utili a rendere questa esperienza più coinvolgente, accessibile e piacevole possibile.

Il ringraziamento è doveroso e sentito, perché senza il vostro supporto a nulla varrebbero i nostri sforzi organizzativi e l'impegno che le/gli insegnanti dei vostri figli stanno dedicando alla preparazione di questa attività didattica. CodvTrip intende offrire ai vostri fieli un'opportunità didattica innovativa, che si ispira ai viaggi di istruzione per unire ai contenuti culturali le emozioni e l'arricchimento personale tipici di una gita scolastica. Negli scorsi anni più di 250.000 bambine e bambini di più di 2.600 città italiane hanno partecipato con entusiasmo a CodyTripl

L'11 e il 12 ottobre trascorreremo due giornate a bordo della S7000, la grande nave-cantiere di Saipem, impegnata nell'installazione di un parco eolico nel Mare del Nord, al largo della Scozia. Si tratta di un'opportunità unica nel suo genere, poiché solamente pochissime persone nel mondo hanno la possibilità di accedere a queste mega imbarcazioni che costruiscono impianti energetici, di parlare con i progettisti e di vivere in diretta l'esperienza delle operazioni a mare. Scopriremo da dove arriva l'energia rinnovabile che entra nelle nostre case e come si produce, ma parleremo anche di ambiente, di storia, di geografia, di letteratura, di sicurezza, di comunicazione satellitare e di coding, in modo interattivo e coinvolgente. Vivremo l'esperienza del trasbordo in elicottero, sorvoleremo il parco eolico in costruzione, visiteremo la nave e conosceremo le persone che dedicano la loro vita alla realizzazione dei progetti, sulle navi e a terra.

Dovremo usare Internet per tenerci in contatto, ma lo faremo in modo leggero e senza requisiti tecnici particolari. Tutta la gita può essere seguita da qualsiasi dispositivo collegato a Internet, senza necessità di applicazioni specifiche. Sarà sufficiente collegarsi all'indirizzo https://bit.ly/codytrip-2023-maredelnord dove compariranno dirette video, quiz, tasti e immagini, che consentiranno anche ai più piccoli di seguire le attività sia da casa che da scuola. Io avrò il piacere di accogliere e accompagnare i partecipanti in ogni fase, come se fossimo davvero insieme: lancerò piccole sfide, proporrò attività di coding e, soprattutto, li porterò ad incontrare persone che ci proporranno attività uniche. Voi stessi potrete decidere di affacciarvi alla gita in qualsiasi momento e con qualsiasi dispositivo.

Per accrescere il senso di partecipazione, troverete sul sito della gita ricette suggerite dal cuoco di bordo, che potrete decidere di preparare insieme ai vostri figli per la cena dell'11 ottobre.

Condivido con voi la pagina della gita, in continuo aggiornamento, per rendervi pienamente partecipi: https://codemooc.org/codytrip-2023-maredelnord. Per i dettagli organizzativi vi invito a seguire le indicazioni che gli insegnanti daranno alla classe, per adattare il programma alle esigenze dei vostri figli.

Nell'attesa, non priva di emozione, di dare il via alla gita, vi saluto cordialmente

Alessandro Bogliolo Keur

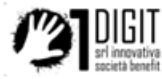

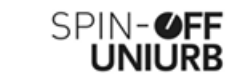

Urbino, 8 settembre 2023 Ai Dirigenti Scolastici

#### OGGETTO: viaggio online a bordo della nave-cantiere di Saipem che installa pale eoliche nel Mare del Nord

Gentile Dirigente,

desidero invitare la sua Scuola a partecipare gratuitamente a un evento straordinario: una visita online in diretta interattiva alla S7000, la grande nave-cantiere di Saipem, impegnata nell'installazione di un parco eolico nel Mare del Nord, al largo della Scozia. Si tratta di un'esperienza formativa che si inserisce nell'ambito dell'iniziativa CodyTrip, promossa da DIGIT srl, società benefit e spin-off universitario, in collaborazione con l'Università di Urbino e con Giunti Scuola, che gode dei patrocini di Save the Children, Telefono Azzurro, Fondazione Mondo Digitale e Grey Panthers.

A rendere possibile questa esperienza è la collaborazione con Saipem spa, società multinazionale leader nell'ingegneria per il settore dell'energia, fondata nel 1957 da Enrico Mattei. Si tratta di un'opportunità unica nel suo genere, poiché solo un ristretto numero di persone nel mondo ha la possibilità di accedere a queste mega imbarcazioni che costruiscono impianti energetici, di parlare con i progettisti e di vivere in diretta l'esperienza delle operazioni a mare.

Scopriremo come si produce l'energia rinnovabile che entra nelle nostre case, ma parleremo anche di ambiente, di storia, di geografia, di letteratura, di sicurezza, di comunicazione satellitare e di coding, in modo interattivo e coinvolgente. Vivremo l'esperienza del trasbordo in elicottero, sorvoleremo il parco eolico in costruzione, visiteremo la nave e trascorreremo due intere giornate a bordo. Conosceremo le persone che dedicano la loro vita alla realizzazione dei progetti, sulle navi e a terra. Ci racconteranno i valori che li animano e che rendono possibile la realizzazione di opere così grandi: l'ingegno creativo, l'attenzione alle persone e all'ambiente, la fiducia, la valorizzazione di competenze e ruoli, lo spirito di squadra, la sicurezza.

L'intera esperienza è organizzata come un viaggio di istruzione, di cui ricalca i ritmi e i tempi. I contenuti sono studiati nei particolari e veicolati in modo da renderli fruibili per alunne/i di tutti le età, con la mediazione delle/degli insegnanti, alle/ai quali sono dedicati webinar preparatori, materiali didattici e approfondimenti. La piattaforma digitale, appositamente sviluppata, consente di partecipare attivamente da qualsiasi browser web. Sarò io stesso ad accompagnare virtualmente le scuole in gita, recandomi sul posto e collegandomi in diretta interattiva via satellite.

Si tratta al tempo stesso di un'opportunità di espansione dell'offerta formativa e di formazione in servizio del personale scolastico. Su Scuola Futura è infatti attivo un percorso formativo (ID 142747), che riconosce 25 ore di formazione a chi guida la propria classe alla partecipazione alla gita online.

La gita online si svolgerà l'11 e il 12 ottobre (a meno di variazioni eventualmente imposte da condizioni meteo o esigenze operative della nave), ma le attività preparatorie inizieranno già da settembre. Il 19, il 20 e il 27 settembre sono previsti due webinar preparatori su CodyTrip, su Energia eolica e su Sicurezza. Le iscrizioni gratuite alla gita e al percorso formativo per insegnanti sono già aperte.

Sperando di poter condividere la gita con alunne/i e insegnanti del suo Istituto, la ringrazio e la saluto cordialmente.

ANEssmaro Houling, L

Per informazioni, materiali e iscrizioni gratuite: https://codemooc.org/codytrip-2023-maredelnord

DIGIT srl - Corso Giuseppe Garibaldi 66-68, 61029 Urbino (PU) - P.IVA/CF 02687620415 - info@digit.srl

#### Strumenti

- Informazione e comunicazione:
	- Portale Web
	- Gruppo Facebook
- Registrazione:
	- EventBrite
- Coordinamento
	- Telegram
- Gita
	- Active**Viewer**
	- Ambienti di DaD o DDI se ritenuti utili

#### Registrazione gratuita

<https://www.eventbrite.com/e/registrazione-codytrip-gita-online-nel-mare-del-nord-eolico-offshore-684631861327>

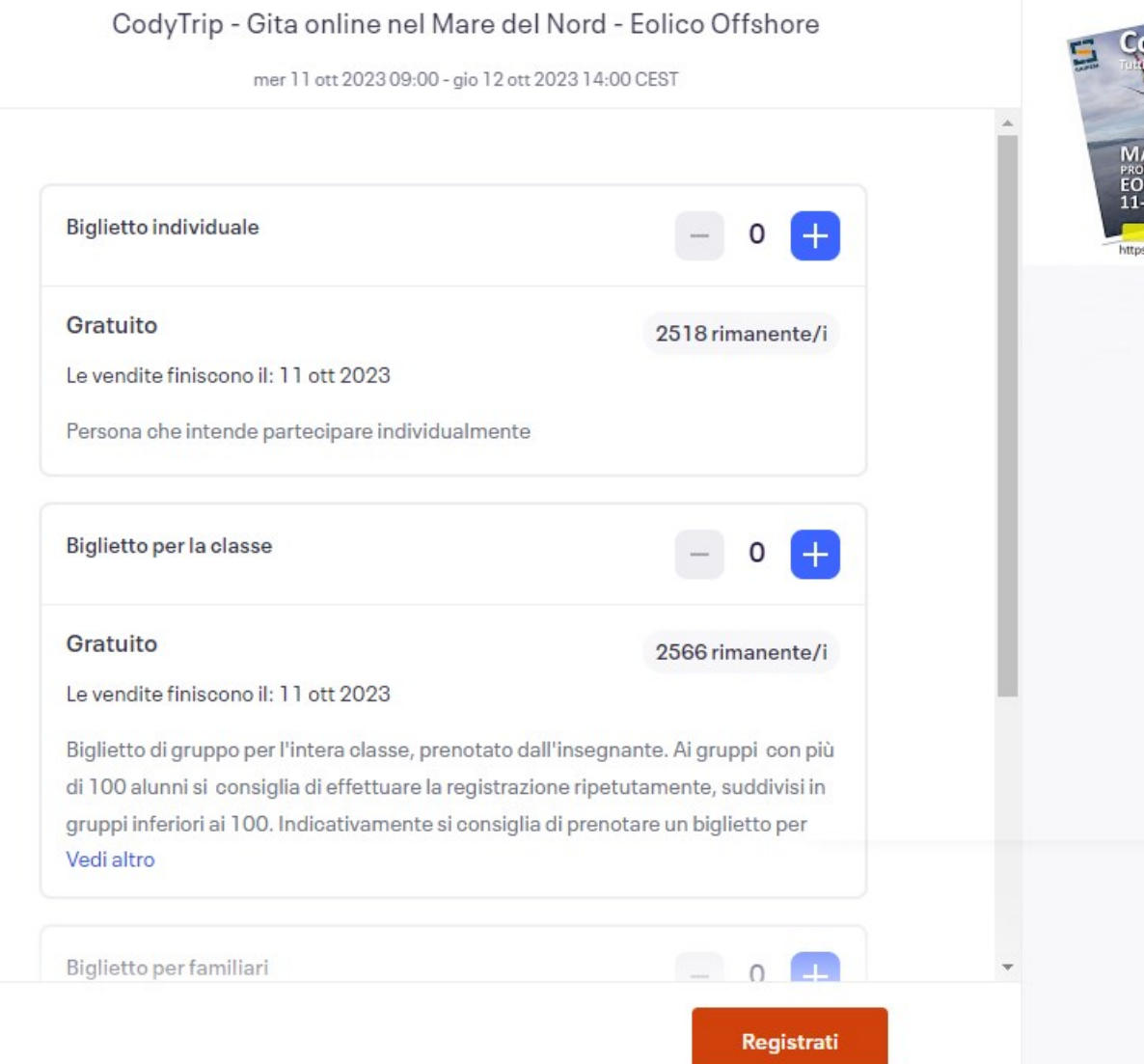

Þ

#### Canale Telegram di coordinamento

<https://t.me/codytrip>

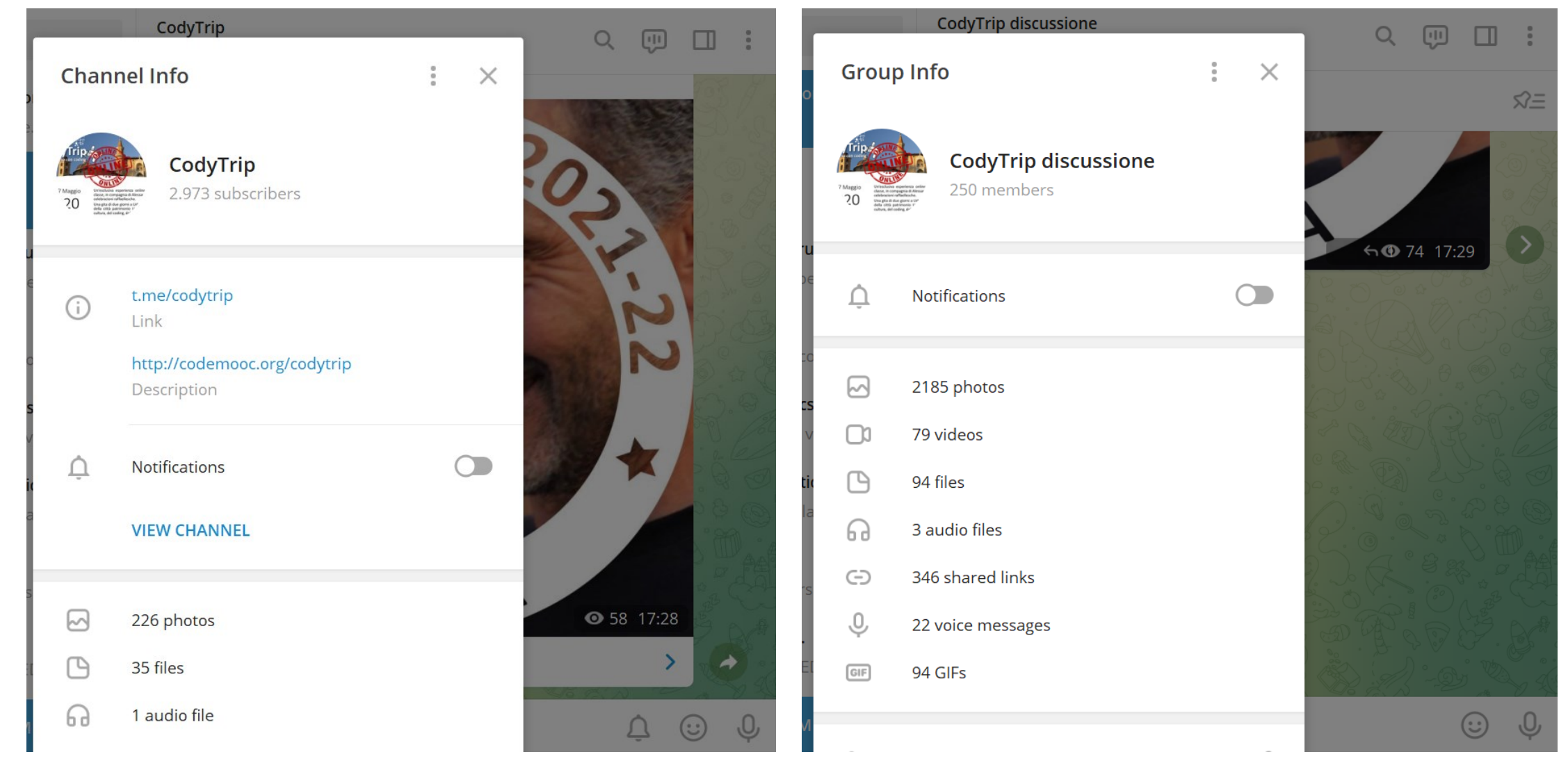

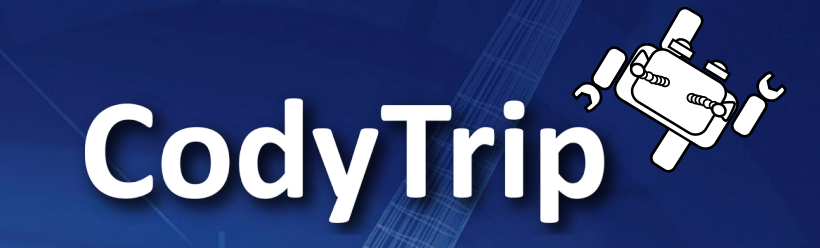

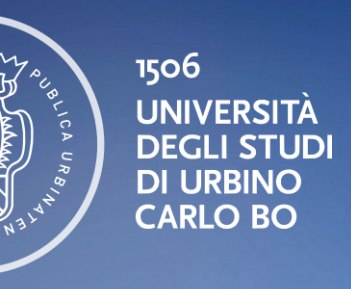

**SAIPEM** 

### **L'ENERGIA DEL VENTO E I PARCHI EOLICI OFFSHORE 20 settembre 2023 ore 10:00 webinar aperto per le scuole**

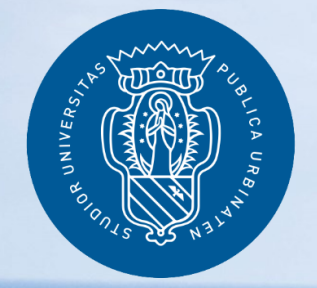

1506

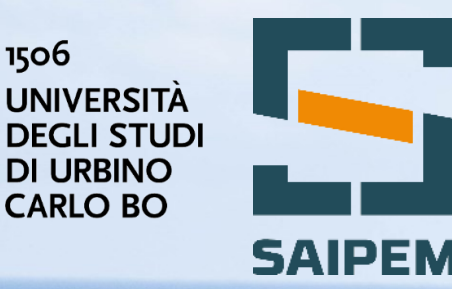

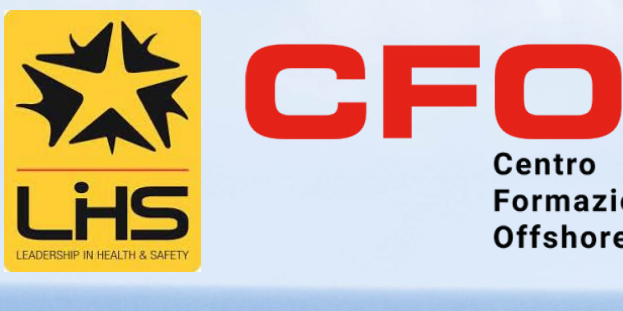

Centro **Formazione** Offshore

CodyTrip

### **IL VALORE DELLA SICUREZZA 27 settembre 2023 ore 11:00 webinar aperto per le scuole**

## Partecipazione

#### Modalità di fruizione

- In aula
	- Visione collettiva: Active**Viewer** su LIM o strumenti simili
- In DaD
	- Visione collettiva: Active**Viewer** su PC insegnante e condivisione schermo in ambiente DaD
	- Visione individuale coordinata: Active**Viewer** su PC e dispositivo alunno e interazioni con la classe in ambiente DaD o DDI
- In autonomia:
	- Visione autonoma: Active**Viewer** su PC o dispositivo mobile
	- Visione con la famiglia: Active**Viewer** su PC o dispositivo mobile

## Caratteristiche di ActiveViewer

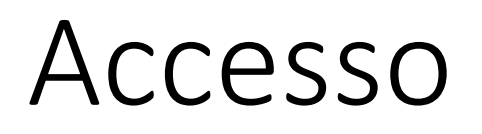

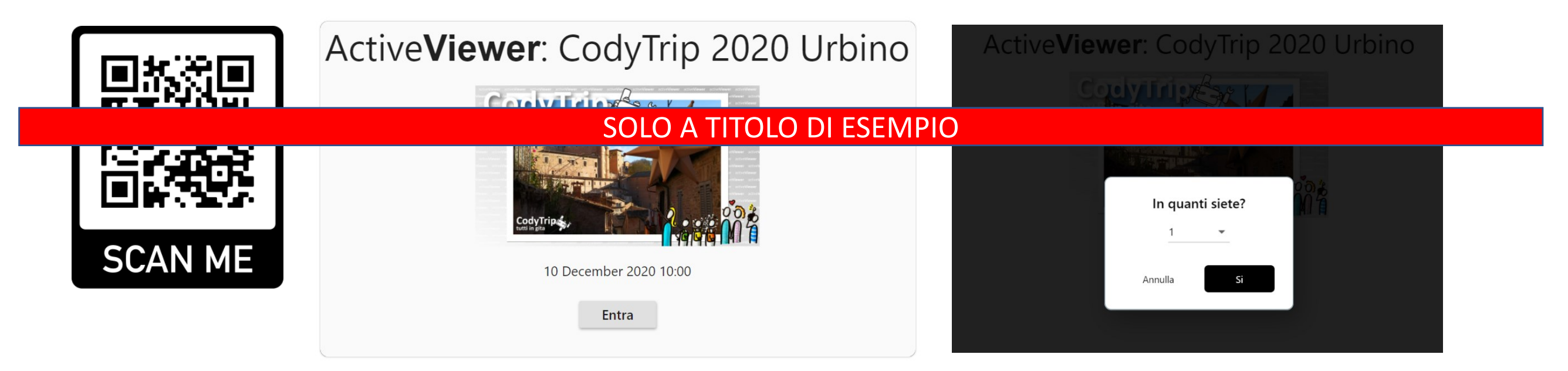

Indirizzo mnemonico univoco: <https://bit.ly/codytrip-2023-milano> Accesso anonimo da qualsiasi browser e da qualsiasi dispositivo, senza alcuna installazione Al primo accesso da nuovo dispositivo, dichiarazione numero di partecipanti

#### Pieno schermo

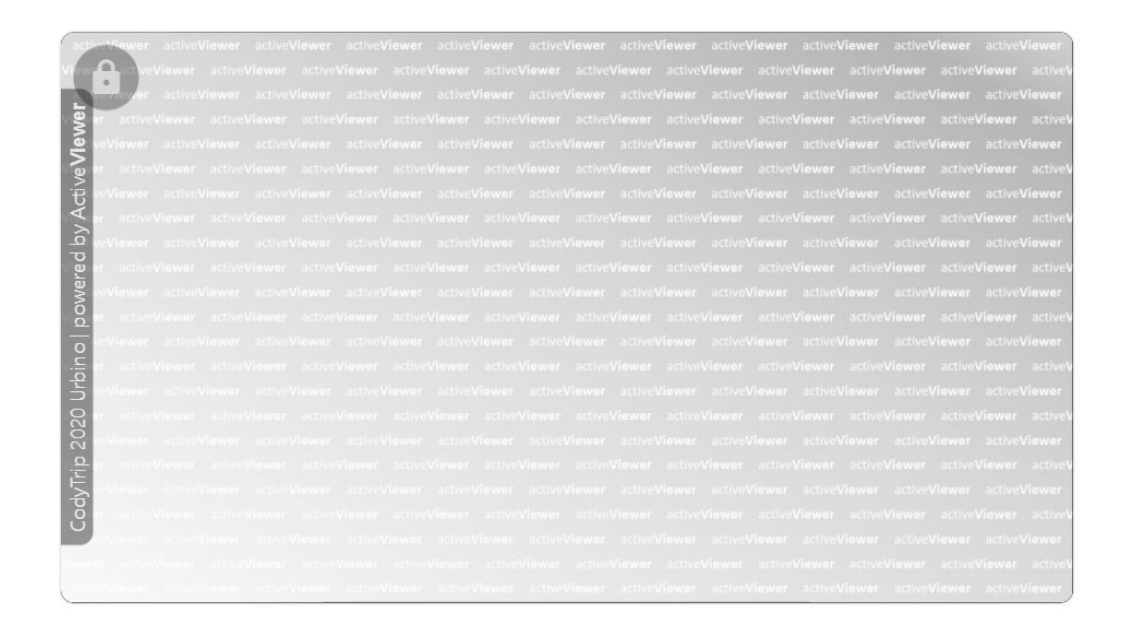

Lucchetto per forzare la visione a tutto schermo e impedire lo stand-by dello schermo

### Notifiche

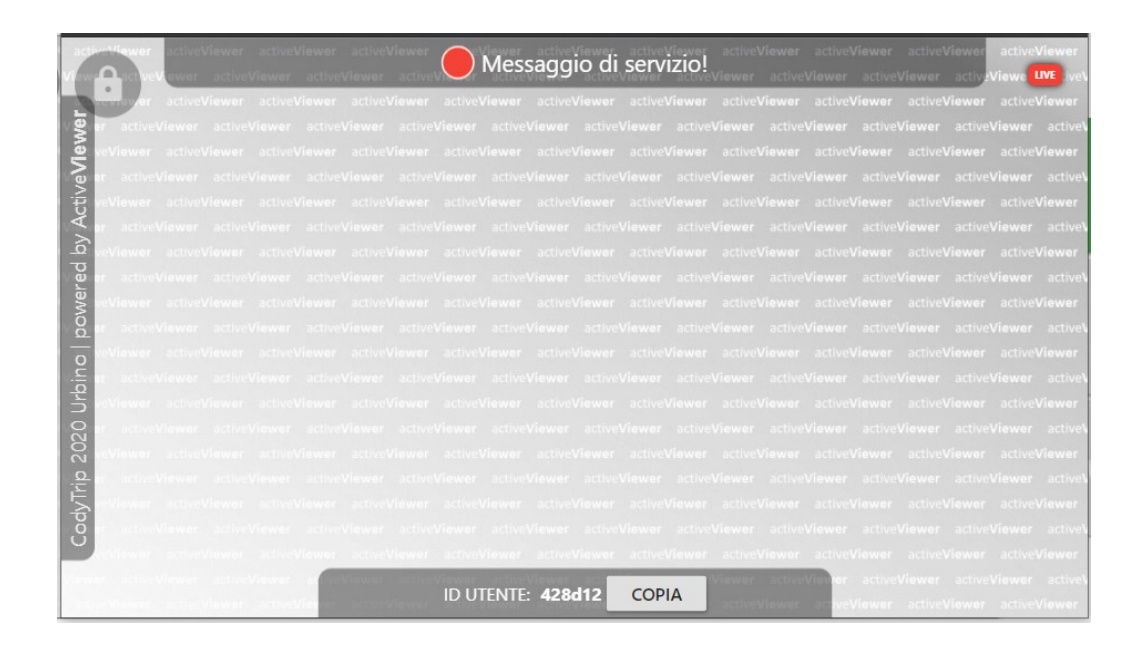

#### Indicazione LIVE ON AIR

Notifiche in sovraimpressione nella parte superiore dello schermo Codice univoco e richiesta di prova di attenzione nella parte inferiore

#### Diretta video e layout

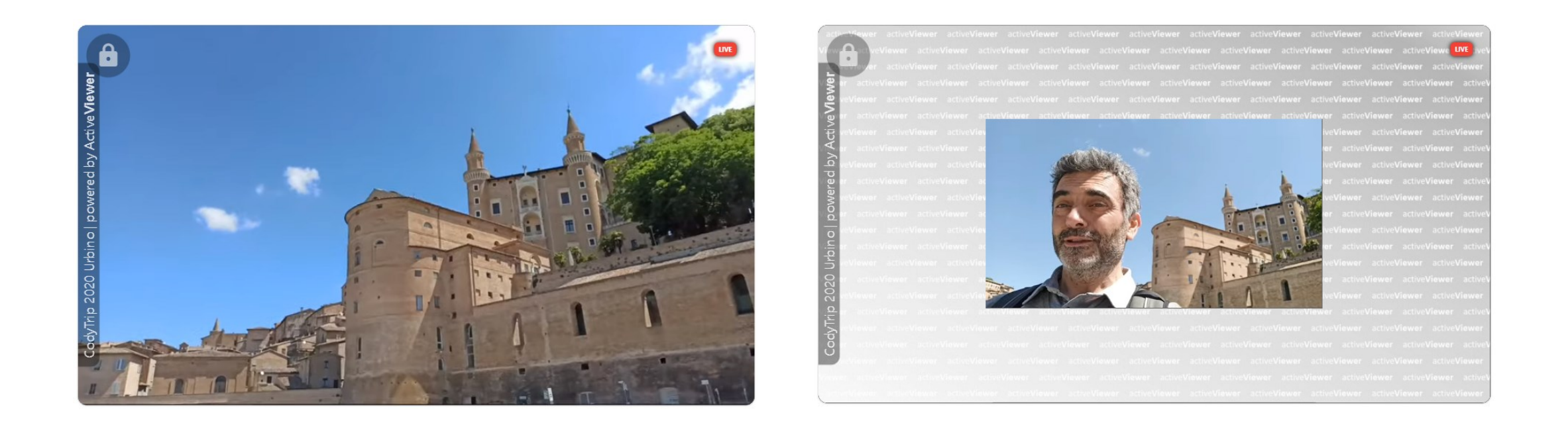

Controllo della presentazione dello stream video in diretta

### Combinazione di video e immagini

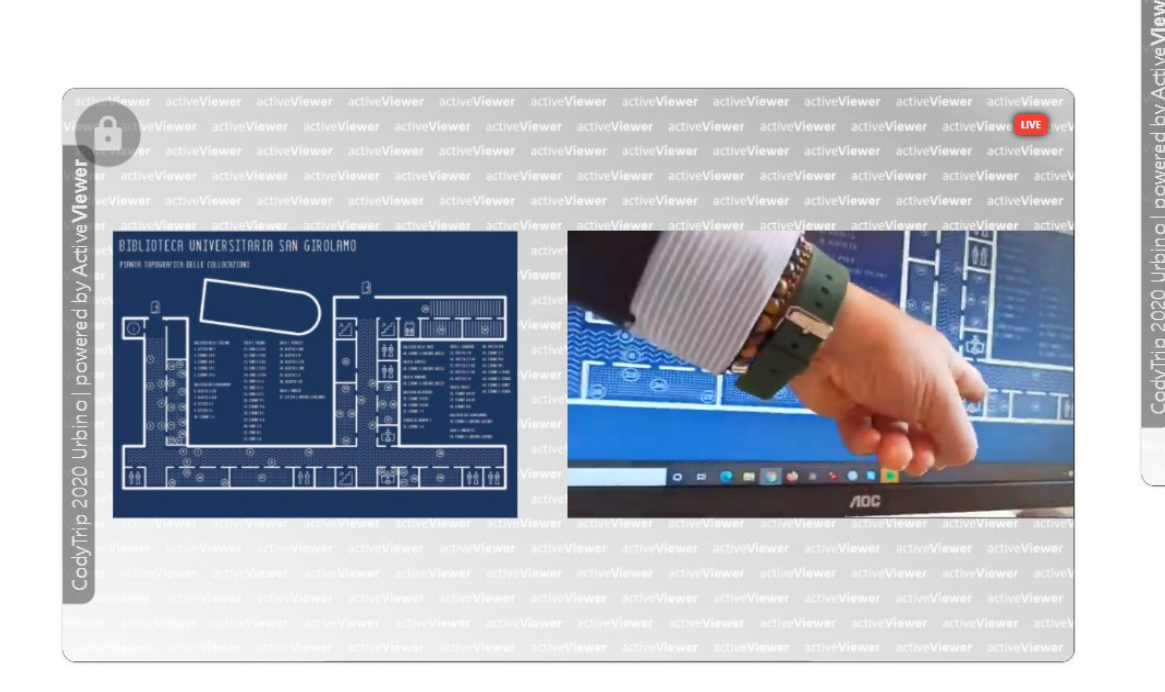

Layout combinato

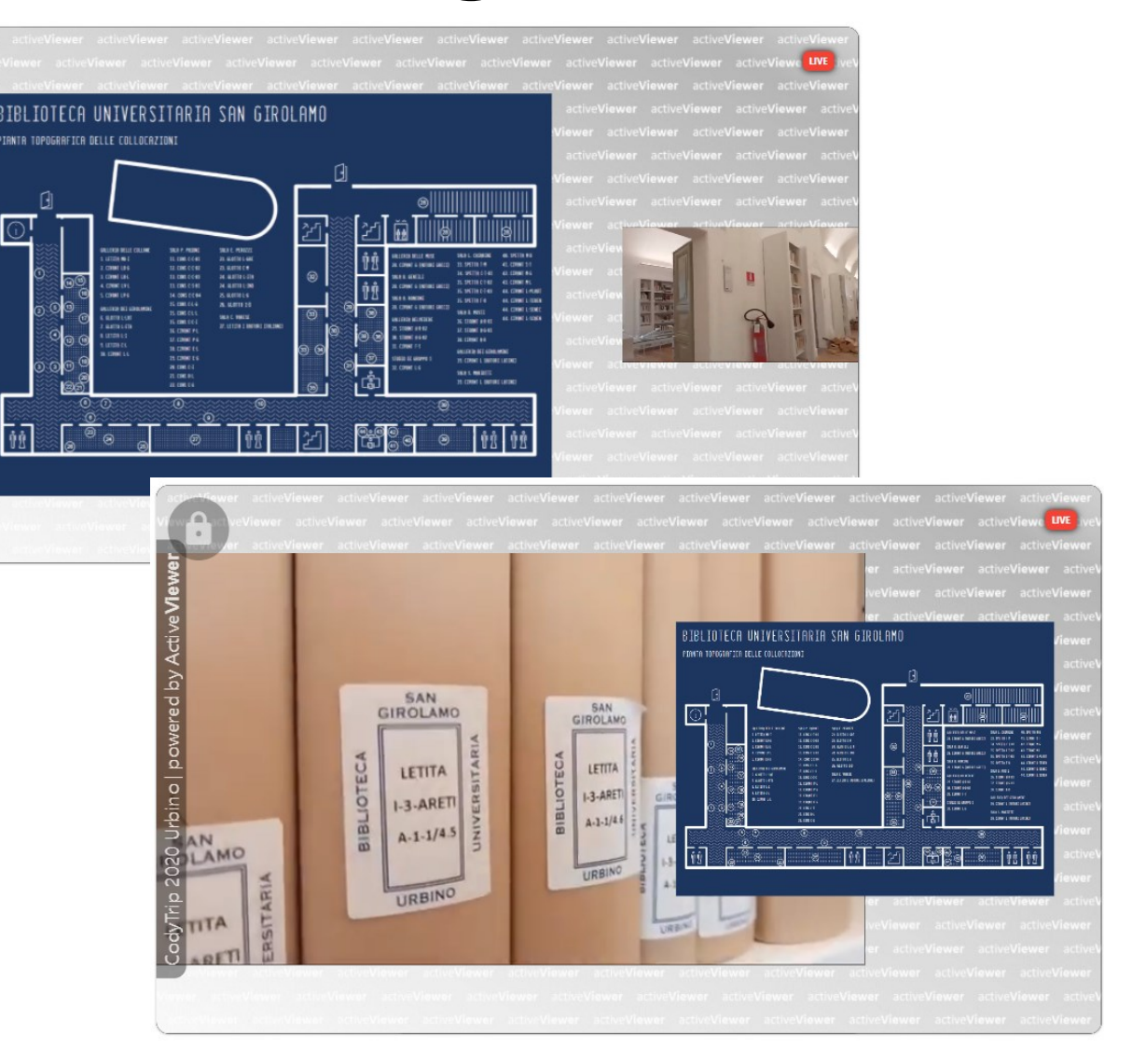

#### Sondaggi istantanei e quiz

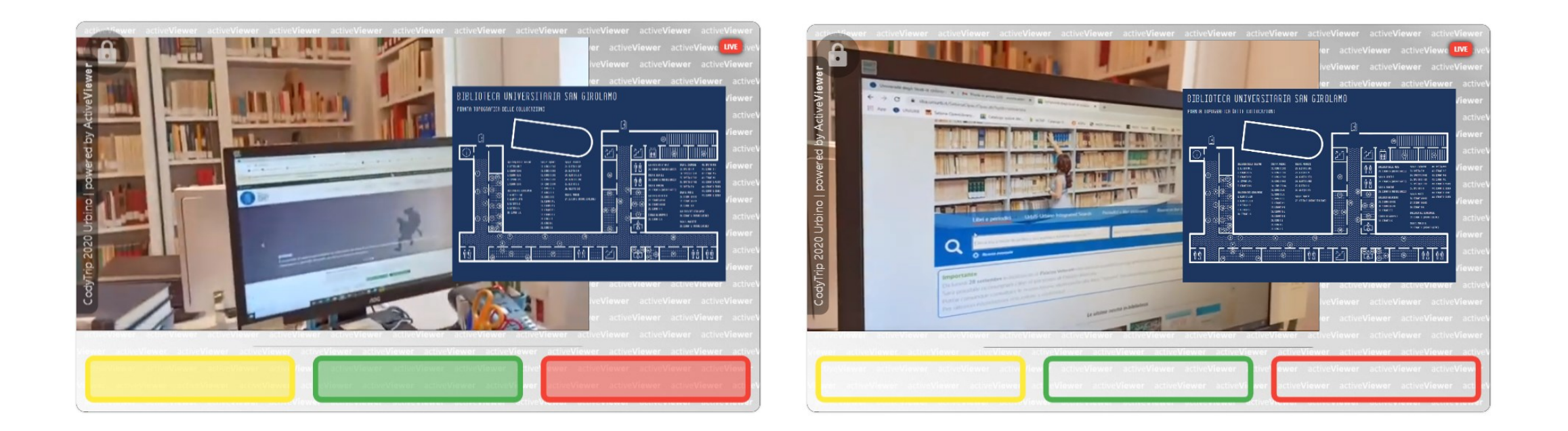

Pulsanti attivi per ricevere risposte istantanee e prendere decisioni a maggioranza

#### Immagini attive

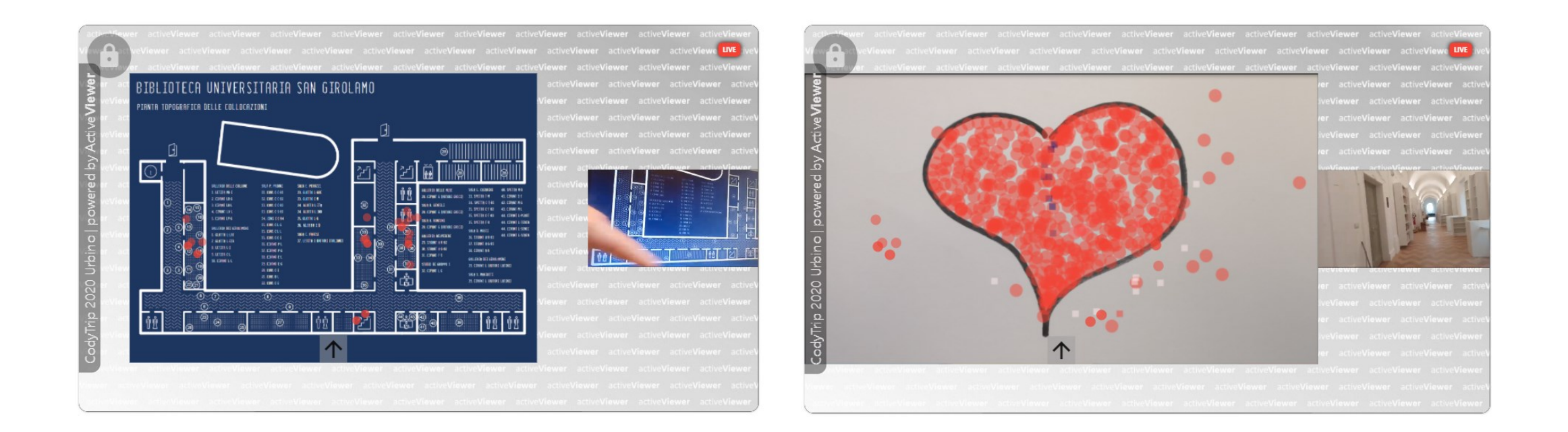

Immagini attive su cui tutti possono cliccare per indicare posizioni, dettagli, punti di interesse, o disegnare insieme

### Sondaggi grafici

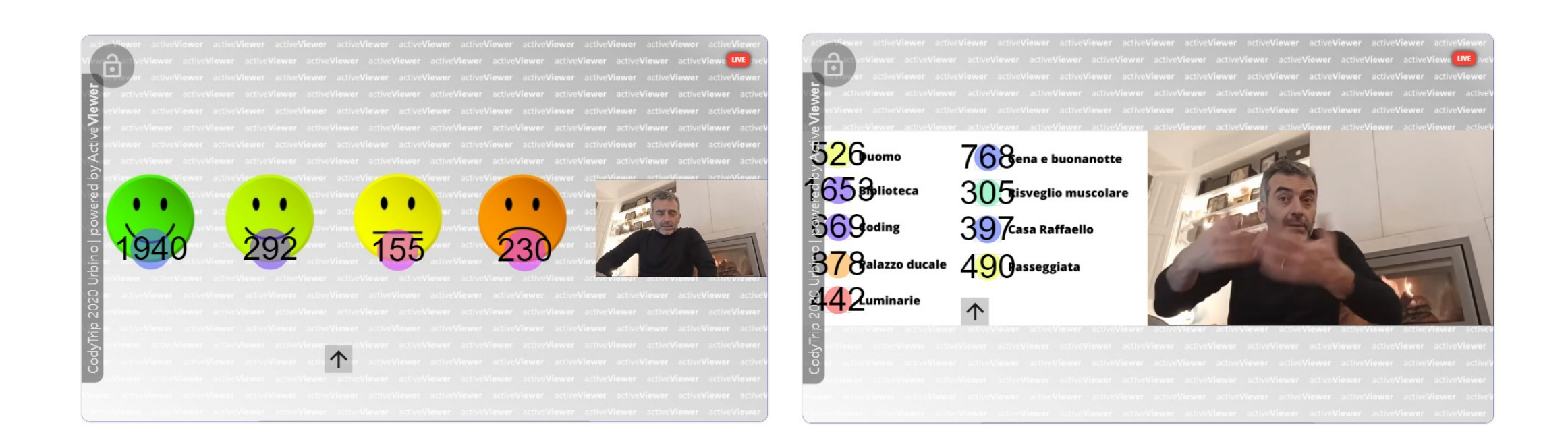

#### Raccolta di preferenze sulle zone di un'immagine

### Gamification

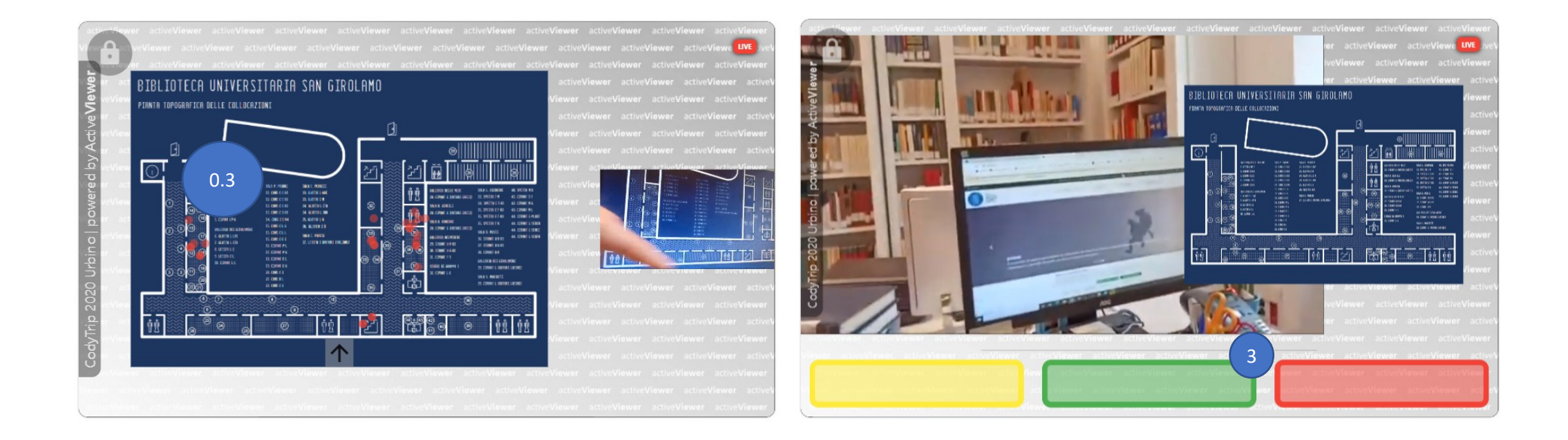

Alle risposte alle domande che prevedono di indicare un punto su un'immagine o di premere un pulsante possono essere associati punteggi.

#### Sfondo colorato

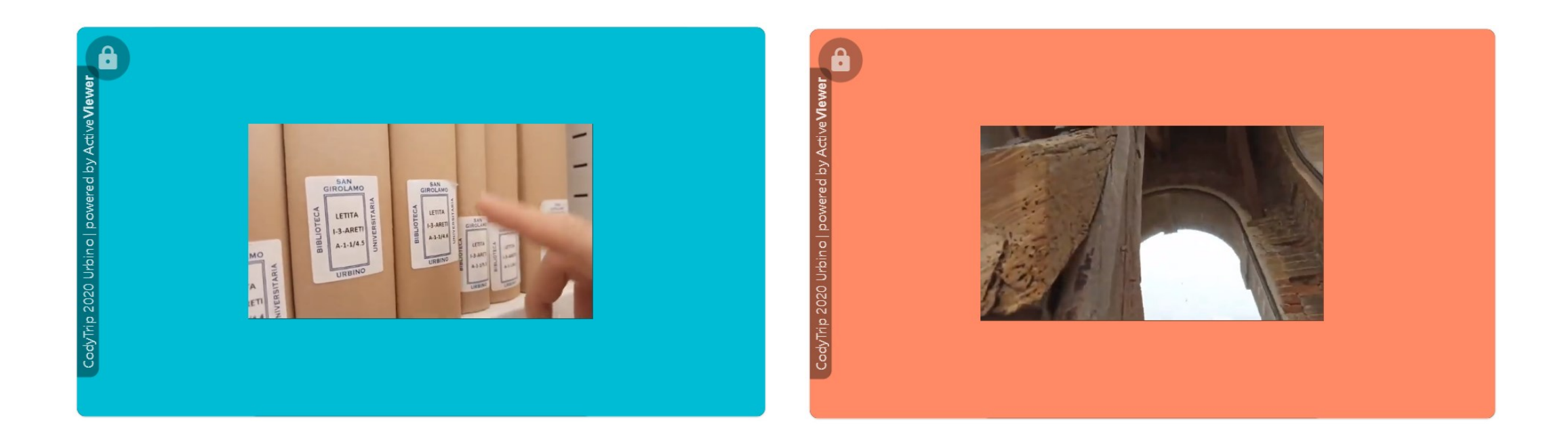

Gestione sincronizzata del colore dello sfondo per illuminare gli ambienti dei partecipanti creando atmosfere condivise coerenti con i contenuti in diretta

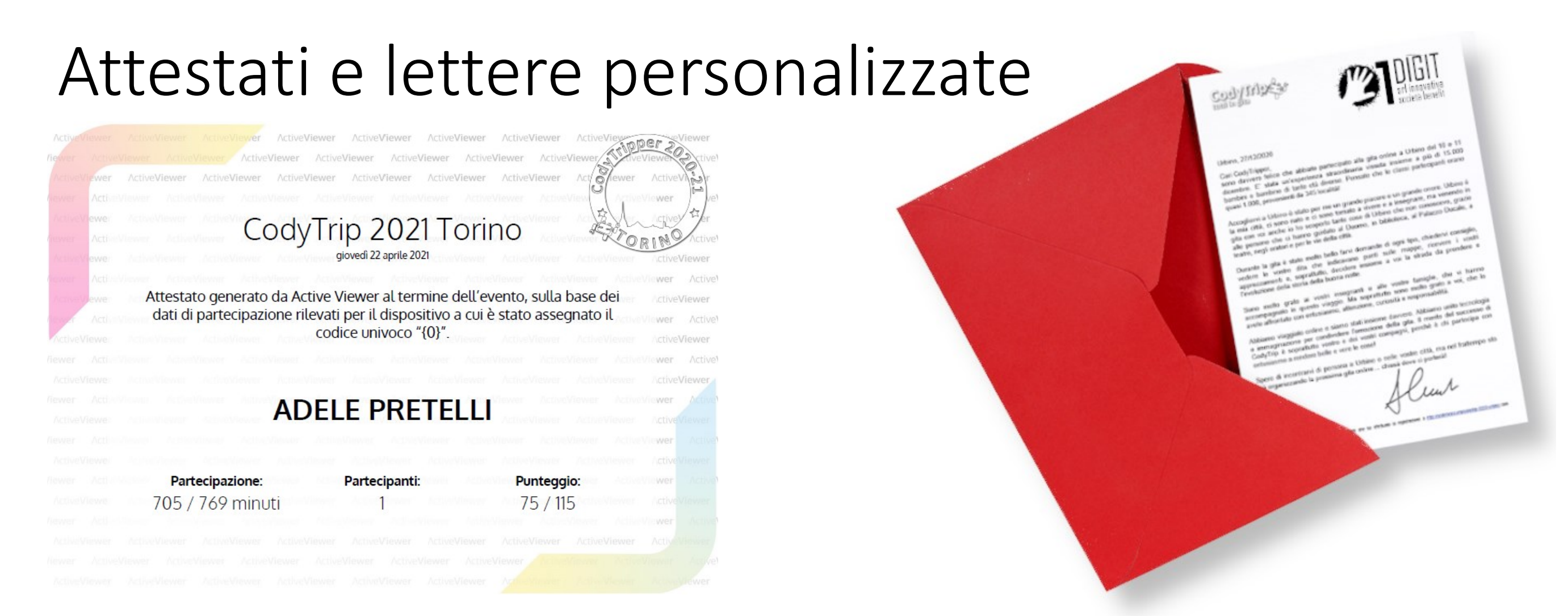

Attestati di partecipazione generati automaticamente al termine della gita in base agli effettivi minuti di partecipazione

# S La formazione sul<br>S campo degli insegnanti

PERCORSO FORMATIVO - LA TRASFORMAZIONE DIGITALE LA FANNO LE PERSONE, INSIEME - POLO TRANSIZIONE DIGITALE - MIIS079008

### **VIAGGIO DI ISTRUZIONE ONLINE INTERATTIVO NEL MARE DEL NORD**<br>
MEL MARE DEL NORD<br>
ID PERCORSO 142747

## MARE DEL NORD **EOLICO OFFSHORE**

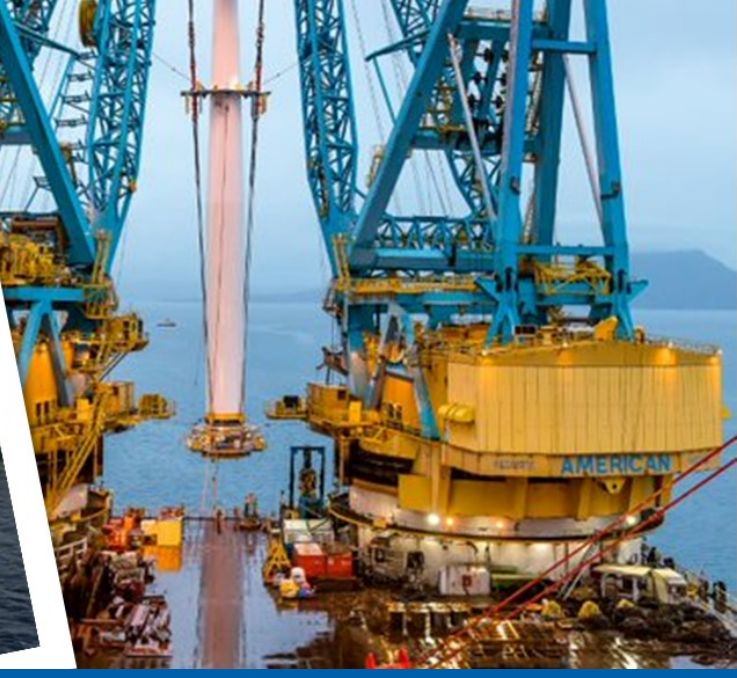

**RESERVING THE REAL SCUOLA**<br>PER L'ITALIA DI DOMANI FUTURA **PNRR ISTRUZIONE** 

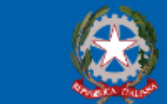

Ministero dell'Istruzione e del Merito

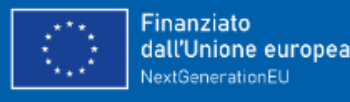

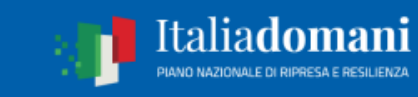

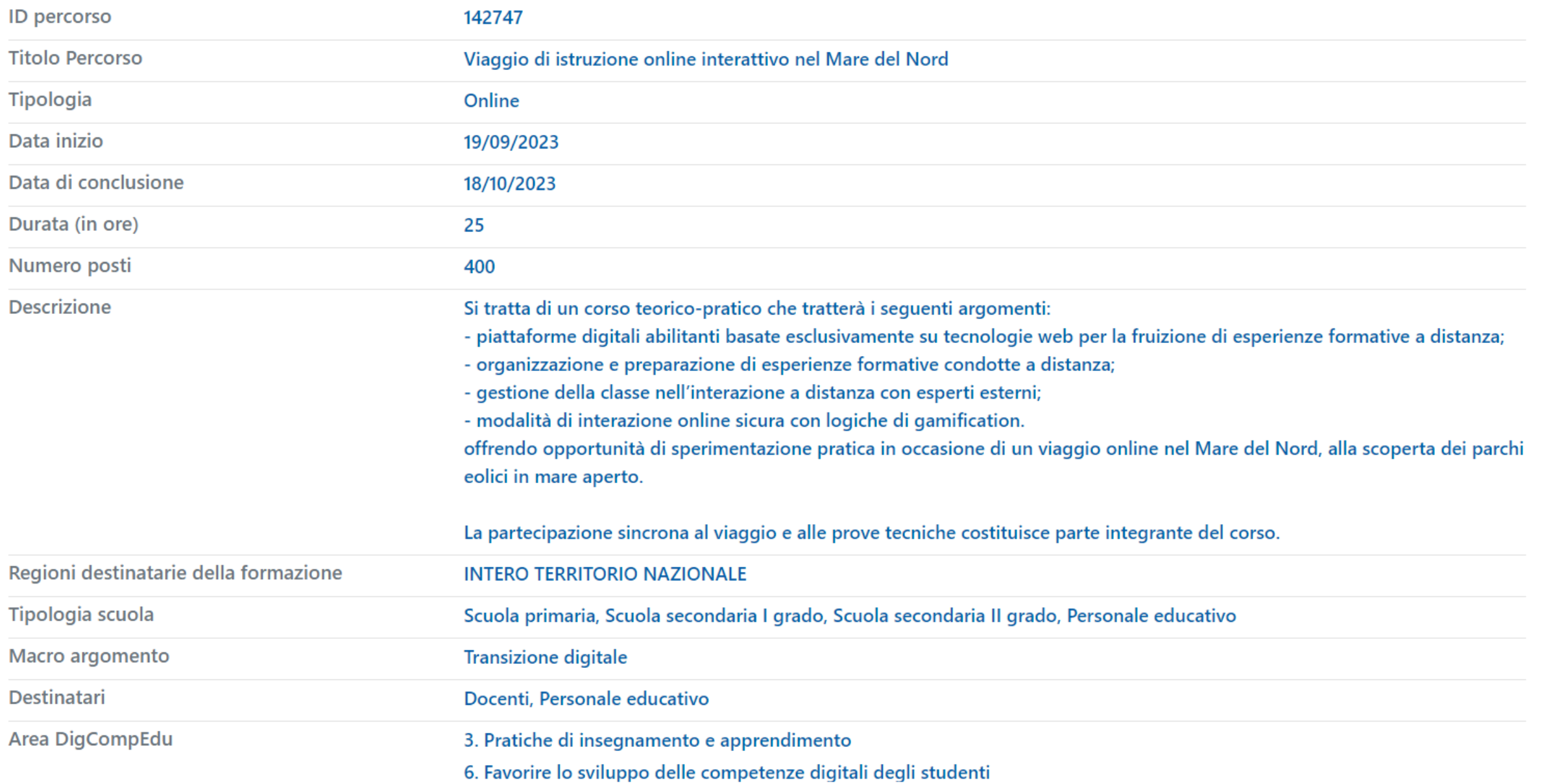

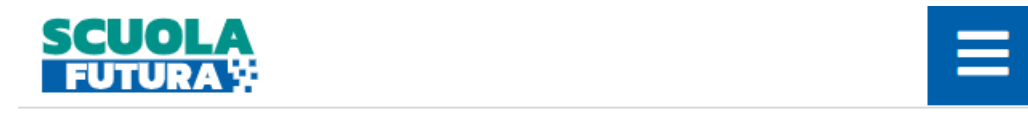

Scuola futura > Poli formativi > Polo Transizione di... > Viaggio di istruzion...

**< TUTTI I PERCORSI - TRANSIZIONE DIGITALE** 

#### Viaggio di istruzione online interattivo nel Mare del Nord

Percorso Formativo (Polo Transizione digitale -

Milano - MIIS079008)

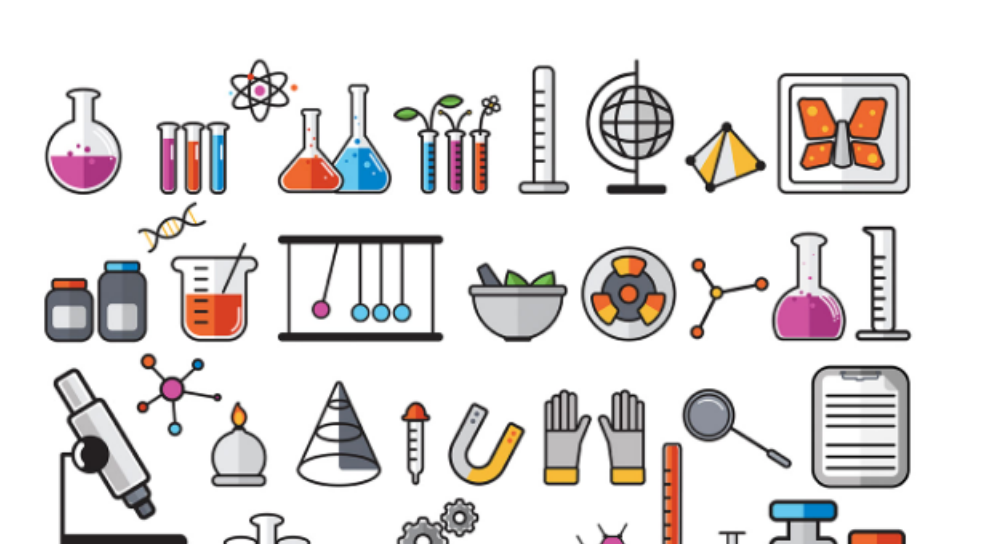

Iscrizioni su Scuola Futura **entro il 15 settembre**

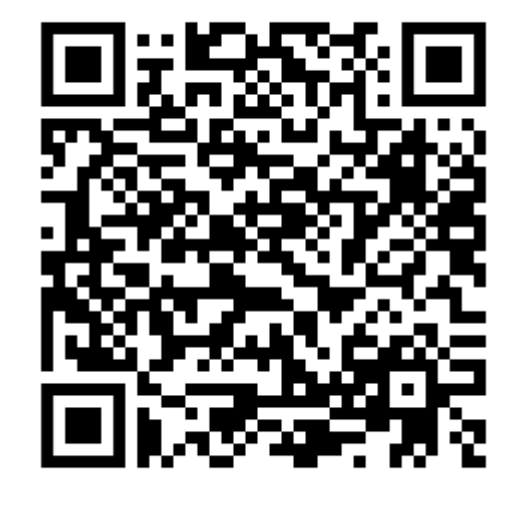

Modulo per richiedere iscrizioni tardive a Scuola Futura **entro il 9 ottobre**

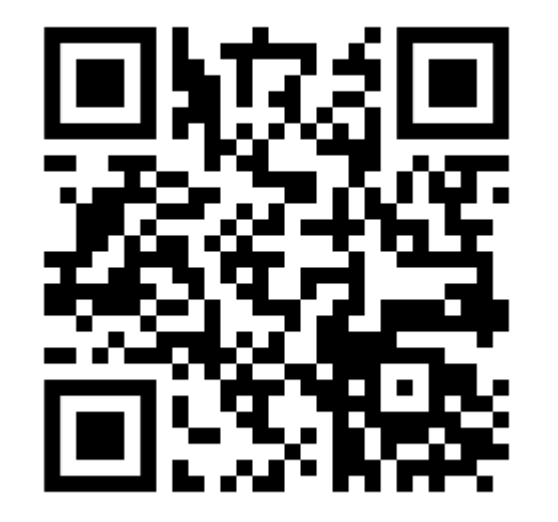

### Piattaforma di fruizione e modalità di accertamento di partecipazione sincrona

Il corso è erogato su piattaforma **Moodle**. Tutti gli iscritti su Scuola Futura (compresi quelli ammessi a seguito di richiesta di iscrizione tardiva) riceveranno via e-mail le indicazioni per accedere alla piattaforma. Su Moodle si troveranno tutti i contenuti, i link ai materiali aggiuntivi e le consegne.

Le attività sincrone saranno erogate in **modalità streaming interattiva** e saranno fruibili tramite link specifici (forniti durante il corso) esterni alla piattaforma Moodle. Per accertare la presenza sincrona occorrerà compilare in tempo reale un test su Moodle, in cui inserire un codice di riscontro fornito dal Formatore durante la lezione, e completare un breve test di autovalutazione e consolidamento.

#### Codice di riscontro per questa lezione: 45123

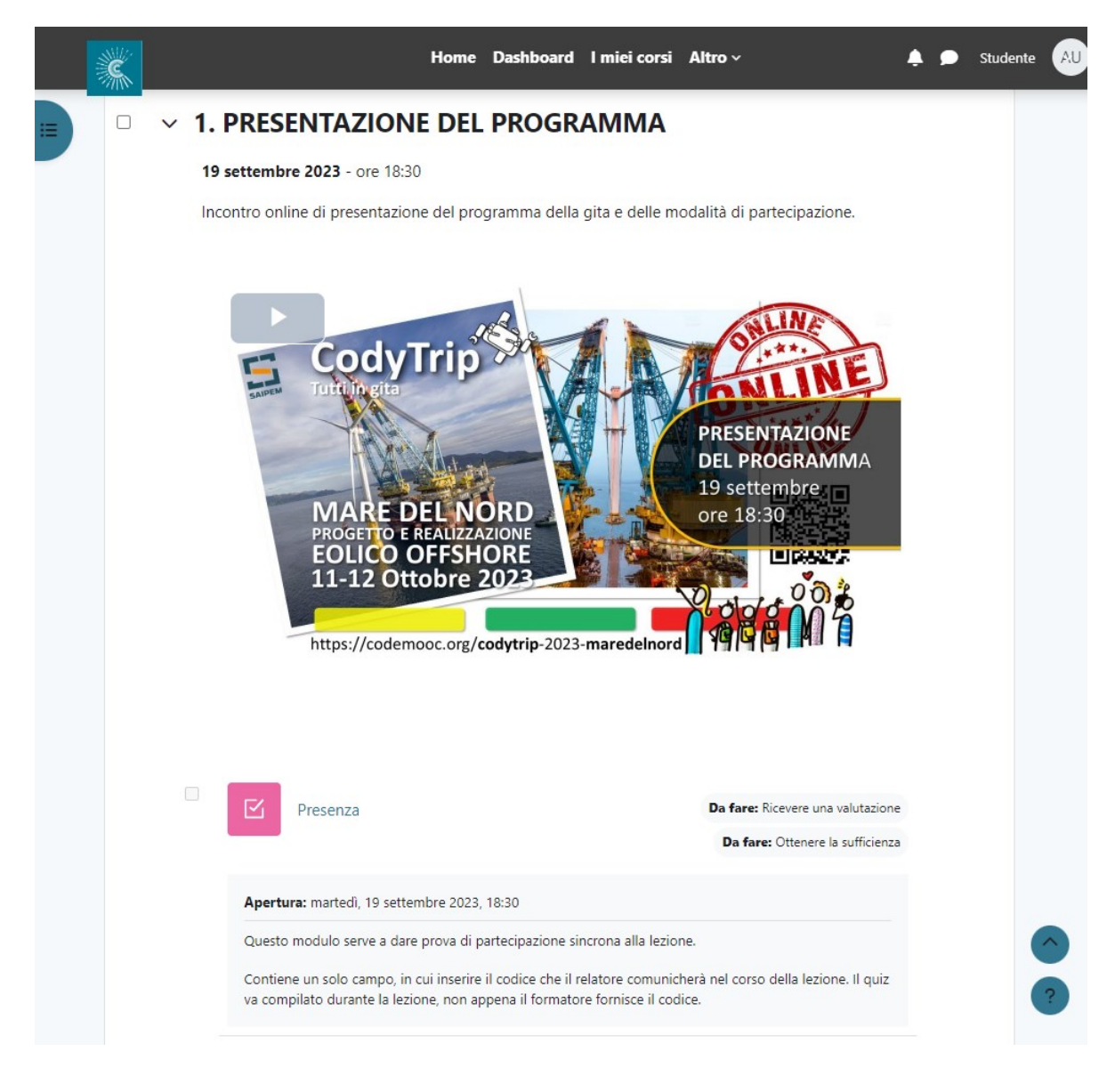

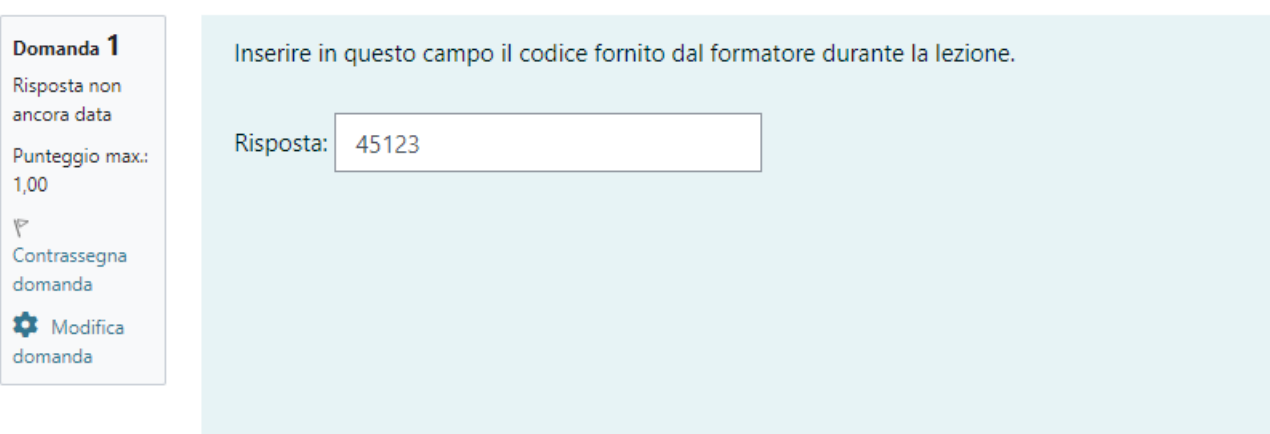

Termina il tentativo..

## Le guide di CodyTrip

### Guide turistiche per ragazzi

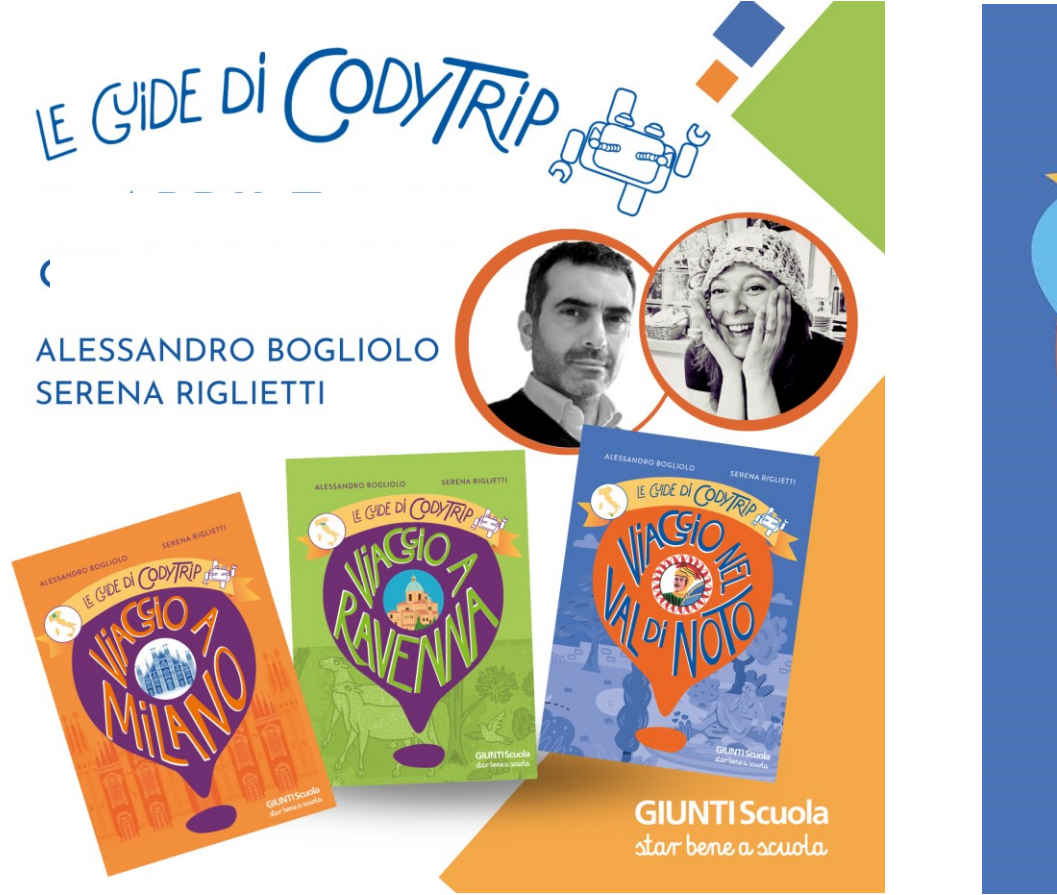

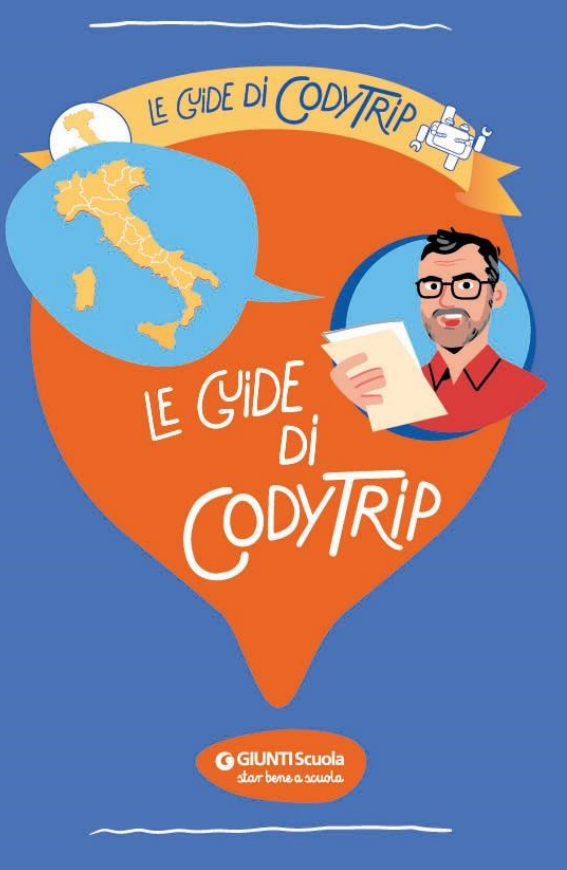

Collana ideata e diretta da Alessandro Bogliolo e Serena Riglietti

Art Director: Serena Riglietti

Testi: Beniamino Sidoti e Valeria de Cubellis

Progetto grafico e impaginazione: Silvia Calzolaio

Guide per ragazzi pubblicate da Giunti Scuola, che riprendono ed espandono tutte le tappe di CodyTrip, con link puntuali alle registrazioni, giochi da fare sul posto e sulla guida, approfondimenti, testi e illustrazioni d'autore, con la direzione artistica di Serena Riglietti

<https://www.giuntiscuola.it/parascolastico/guide-codytrip>

## Il team di CodyTrip

#### Dietro a CodyTrip ci siamo noi

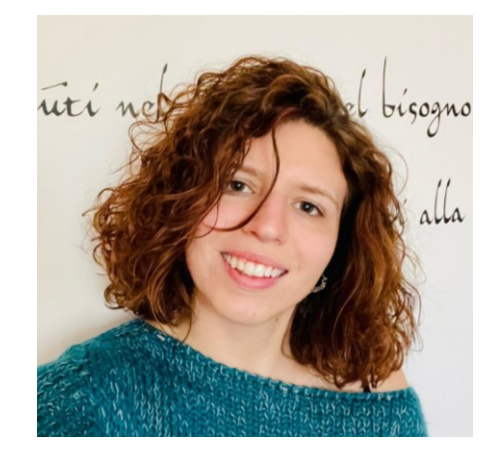

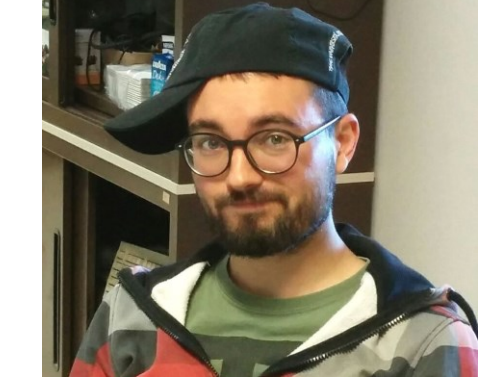

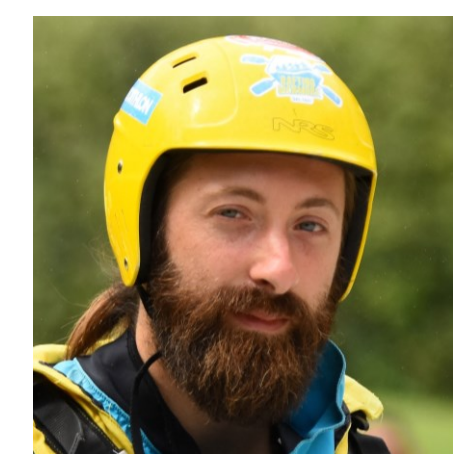

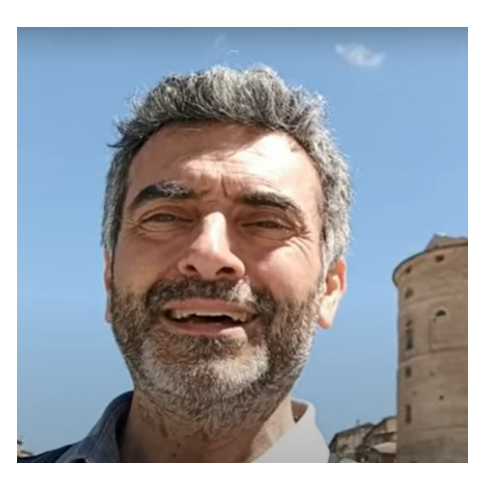

Adele Gian Marco Lorenz Brendan Alessandro